### What's New

## **opentext**

# LoadRunner Cloud

LoadRunner Cloud gives you the simplicity and scale you need to test fast, rapidly pinpoint issues, and deliver high-performing applications. Software delivery teams have easy access to cloud-based performance testing resources.

#### **What's New Over the Last 2 Years**

#### The LoadRunner Family

The OpenText™ LoadRunner family was introduced as a unified set of enterprise-grade performance engineering solutions and StormRunner Load became OpenText™ Load-Runner Cloud. [LoadRunner Cloud](https://www.microfocus.com/en-us/products/loadrunner-cloud/overview) continues to make it easy to plan, run, and scale performance tests without the need to deploy and manage infrastructure.

#### Cloud Optimization

Take advantage of expanded cloud capabilities to support scale and flexibility.

- LoadRunner Cloud has support for over 40 cloud regions making worldwide coverage possible within minutes. Your user can easily distribute virtual users to multiple locations using Amazon Web Services (AWS), Microsoft Azure, or Google Cloud Platform. Read the [data sheet](https://www.microfocus.com/media/data-sheet/stormrunner-load-ds.pdf) for a complete list.
- The option to run a test with multiple IP addresses on each cloud-based load generator is available in AWS and Azure cloud.
- Your users can customize the maximum number of virtual users that can run on a single cloud load generator.

#### Streamline Testing Ecosystems with New Integrations

The LoadRunner Cloud team continues to provide extensive integrations enabling continuous testing.

■ LoadRunner Developer: LoadRunner Developer is a fully integrated tool that enables shift-left performance testing. LoadRunner Developer saves you time by natively running scripts and reusing assets all within LoadRunner Cloud.

- Microsoft Teams and Webex Teams push notifications: An integration with Microsoft Teams and Webex Teams lets administrators find events and set which Microsoft Teams channels or Cisco Webex Teams spaces will be notified when LoadRunner Cloud realtime events occur. This integration will increase communication between team members and give faster insights on performance tests.
- GitHub Actions: You can use the action to run a load test and collect reports as part of a workflow.
- VuGen: An integration with VuGen enables your users to upload a new script, or update and existing script, directly from VuGen to LoadRunner Cloud.
- Additional Integrations: Support for SiteScope on-premises monitor (2021.11), Bamboo (8.0), Gatling (3.9.2), and Selenium  $(4.1.0)$ .

#### Scripting and Protocol Support

There has been added support for many scripting tools including the following:

- DevWeb: For newly uploaded DevWeb scripts in LoadRunner Cloud, your users can view and edit all the runtime settings that are supported by VuGen.
- Restart failed virtual users: Virtual users that fail during a test run can be restarted. Your users can select that original ramp up configuration or restart all failed virtual users at once.
- Silk Performer: LoadRunner Cloud supports Silk Performer scripts.
- Kafka Protocol: Kafka protocol benefits those working with microservices and provides scripting capabilities in the

Java language. Your users can manually create scripts and add them to a load test directly in LoadRunner Cloud.

- Online script viewer and editor: Your users can view and edit the code of your scripts directly in the LoadRunner Cloud user interface.
- Extending protocol support: Support for RDP (Remote Desktop Protocol), RTE (Remote Terminal Emulator), and Windows Sockets (WinSocket).

#### Enhanced Analytics and Reporting

Data analysis can be time consuming, however the metrics you get from testing provide valuable insights. Some of the key enhancements for analytics and reporting include:

- The TruClient dashboard has been updated to include the following metrics: DOM interactive event, DOM content loaded event duration, and page load event duration.
- Calculate Transaction Response Time when customizing percentages of users generated. Percentile values from 0.1 to 99.9 are supported.
- Your users can use the History tab in test configuration to track changes made by them, or by other users assigned to the project, to a load test's configuration.
- The optimal T-Digest algorithm can be enabled in all tenants to calculate percentile. Percentile can be recalculated in offline reports when using the optimal percentile algorithm.

#### Enhanced User Interface

The LoadRunner Cloud team has continued to invest in modernizing the user interface for an improved user experience. Key enhancements include:

#### **Connect with Us** [OpenText CEO Mark Barrenechea's blog](https://blogs.opentext.com/category/ceo-blog/)

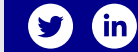

- The home page has been revamped to have a more modern look and feel. Find quick access to LoadRunner Cloud support options and two new sections that streamline your performance testing even further.
- LoadRunner Cloud has quick access to favorite load tests. Once your user favorites a test, they can view it by clicking on the favorites icon that lives on the LoadRunner Cloud banner.
- The License Summary report has been enhanced to include two new sections which can be expanded and collapsed. The available section includes licenses that have not yet expired or have not been fully consumed. The inactive section includes expired or fully utilized licenses.

#### **Did You Know?**

- Have a new idea? Suggest one and vote on others in the [Idea Exchange](https://community.microfocus.com/adtd/srload/i/stormrunner_load_idea).
- Learn more about recent releases by reviewing the LoadRunner Cloud documentation available on the [ADM Help](https://admhelp.microfocus.com/lrc/en/2022.06/Content/Resources/_TopNav/_TopNav_Home.htm) website.
- Keep up to date on the latest news with the [Application Delivery Management](https://community.microfocus.com/adtd/b/sws-alm)  [Community](https://community.microfocus.com/adtd/b/sws-alm).
- Learn more about the LoadRunner family, visit our [Performance Engineering](https://www.microfocus.com/en-us/portfolio/performance-engineering/overview) webpage.
- This information reflects enhancements in LoadRunner Cloud 2020.05 and later.

#### Learn more at

**[www.microfocus.com/opentext](https://www.microfocus.com)**

## **opentext™**